AutoCAD Crack Free Download (Final 2022)

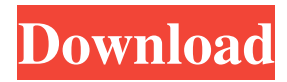

#### **AutoCAD Crack Keygen For (LifeTime) Free PC/Windows**

Why and How to Learn AutoCAD: The Ultimate Guide AutoCAD is a commercial CAD software used to create technical designs or blueprints for everything from bridges to building. It is also used to create architectural designs and 3D renderings for model, rendering, and visualization software. In addition, AutoCAD is also used for animation, film, or vfx, and for many other types of work. AutoCAD is used by professional designers, engineers, architects, home builders, artists, students, and even hobbyists to create engineering drawings, architectural blueprints, CGI drawings, animation, art, 3D renderings, and other objects. It's the most popular design software available. Even if you only have a general idea of what a CAD program is, you've probably heard of AutoCAD. AutoCAD is easy to learn because it's a WYSIWYG (What You See Is What You Get) software, allowing the user to make changes to their model and see what they are changing as they make changes. AutoCAD works by creating a model, also known as a drawing, and visualizing the objects and their relationship to other objects in the model. This allows the user to make changes, see how they impact objects in the model, and make adjustments until the model is just right. AutoCAD is used to create 2D or 3D models of objects, which are also called a drawings or a design. These models are the basis for engineering blueprints, architectural designs, 3D model views, renderings, and visualizations. The AutoCAD software is used to create the geometry (i.e., objects) and how those objects interact with other objects in the model. AutoCAD is often used to create drawings that describe how a building will look, what elements will be included, what the plans and specifications will be, and how the building will be built. An AutoCAD drawing also includes information about what will be included in the model, such as windows, doors, plumbing, electrical wiring, and other features. It also includes information about the computer that will be used to create the model. An AutoCAD drawing can also include text describing information about the objects in the drawing and the data used to create the drawing. If you are looking to become an AutoCAD pro, there are various ways that you can learn AutoCAD. The first thing you need to do is decide

## **AutoCAD Torrent Free**

CAD::CADBASE: is a DLL (Dynamic Link Library) that can be loaded with a command in AutoCAD Cracked Accounts. It can be used to automatically generate a drawing based on an XML file or a series of drawings. Autodesk plans to release an official CADBASE API to external developers. Viewer AutoCAD Cracked Accounts was the first CAD system to provide a viewer that could be used by the AutoCAD Serial Key user. This allowed AutoCAD Cracked Version drawings to be viewed and printed in a very flexible and easy to use manner. The Viewer was originally released for AutoCAD 1987. The viewer was originally written in the C programming language, but the latest version, Release 2010, is written in C#. In addition to providing a viewing capability, the Viewer includes a number of functions that allow viewing, printing, annotation, and other functions. This functionality has been expanded in subsequent releases, which also include updated user interface. In most newer versions of AutoCAD, the Viewer has been expanded to allow printing, measuring and copying of drawings. The viewer can be expanded to allow multiple simultaneous drawing sessions. Interface AutoCAD's interface is accessible through a number of ways. The user can use the menus and toolbars, or they can access the interface using keyboard commands and a mouse. Most frequently, access is via the keyboard, which allows the user to quickly and easily navigate through the user interface. Keyboard shortcuts are provided for common operations. The user can access most operations by using the keyboard, or access via the on-screen cursor. In addition to allowing the user to access the interface, the cursor also allows the user to interact with the drawing. In AutoCAD Release 2010, the interface can be accessed through a number of new ways. The user can access the interface using the new iPad touchscreen, a keyboard, or a Wacom Cintiq digital pen. The AutoCAD user interface is a 2D user interface. The user may move a 2D cursor across the drawing space to view the drawing. The user may zoom in and out of the drawing, and change the camera angle. Using the mouse, the user can select objects in the drawing, and they may move, rotate, or scale these objects. An object may be resized by selecting it and choosing a size. A grid or snap may be enabled. a1d647c40b

### **AutoCAD Crack+ Download**

------------------------------ Installation description ------------------------------ 1. In your Autocad® desktop, go to Autodesk >> Settings >> User. 2. Enter your PIN, and click ok. 3. Now goto Autocad >> Advanced >> Options >> Autocad Installation Directory. 4. Set the folder path and click ok. 5. Now hit the menu and go to Start >> Run 6. Type "Appx" 7. Type ".bat" 8. In the box type "and set " 9. Now hit OK 10. Double click the BAT file you just opened 11. Now press OK 12. Hit yes 13. Then restart your Autocad® desktop 14. You should be all set now. --------------------- Autocad® Keygen ---------------------- If you want to create Autocad® autocad key then go here. Click here to download Autocad® autocad key. Select your language from the drop-down menu. Click the download button to download the autocad key. ------------------- How to use the autocad key ------------------- 1. Install Autocad® 2. Go to Autocad® >> Options >> User 3. Enter your PIN and click ok. 4. Now goto Autocad® >> Advanced >> Options >> Autocad Installation Directory. 5. Set the folder path and click ok. 6. Now hit the menu and go to Start >> Run 7. Type "Appx" 8. Type ".bat" 9. In the box type "and set " 10. Now hit OK 11. Double click the BAT file you just opened 12. Now press OK 13. Now hit Yes and you are done. --------------------- Thank You. Reality Check: Don't Give Up on Google+ Google's new social network has received a lot of criticism over the last month. When Google+ launched, many fans and developers flocked to it, and some more prosaic users were excited about having a new way to stay in touch with friends and

#### **What's New In AutoCAD?**

Import with Markup: Import Illustrations and Physical Objects into your drawing. Import hand drawn or illustrated objects with your favorite sketching software, Illustrator or Microsoft Paint. (video: 1:25 min.) Integrated Design Assurance: See all relevant design information when reviewing your drawings. Easily see the current status of drawings in your project, the details of the revision and any comments added by other users. (video: 2:16 min.) AutoCollapse tool: Analyze drawing tasks. AutoCollapse will display frequently drawn objects, keep track of long object edges and simplify multi-part objects. The tool's new analytical capabilities significantly improve the navigation experience. Collapse the long edges of multileaf objects: Keep track of long object edges and simplify multi-part objects. Select the option from the shortcut menu or click on the collapsed object's edge in the status bar. Collapse the long edges of multileaf objects: Keep track of long object edges and simplify multi-part objects. Select the option from the shortcut menu or click on the collapsed object's edge in the status bar. Meshlines: Import Design-Specific Objects Meshing AutoCAD 2023 now supports the import of Design-Specific Objects (DSO).

Objects such as shaders, marques, holes and fillets have been added to support the import and export of 3D meshes. Import and export of 3D meshes: Import and export 3D meshes in a single tool. Add or modify the mesh in AutoCAD and export it to other applications. Share 3D meshes with other users in a streamlined workflow. Import and export 3D meshes: Import and export 3D meshes in a single tool. Add or modify the mesh in AutoCAD and export it to other applications. Share 3D meshes with other users in a streamlined workflow. Drafting Extensions Drag & Drop Templates for AutoLists: Drag and drop to place collections, canvases, layers, variables, graphic styles and rules directly onto AutoLists. Drag and drop to select objects from collections, canvases, layers and graphic styles into AutoLists and graphic styles. Import and Export Patterns: Add patterns to drawings directly from an external database such as Excel or from a CSV file. Import and export

# **System Requirements For AutoCAD:**

Minimum: OS: Windows 7, 8, 10 Processor: 2 GHz Intel Core i5 or AMD Phenom II x4 Memory: 4 GB RAM Graphics: NVIDIA GeForce 460M / AMD Radeon HD 5750 with 1GB VRAM DirectX: Version 11 Network: Broadband Internet connection Storage: 2 GB available space Recommended: Processor: 2 GHz Intel Core i5 or AMD Phenom II x6 Memory:

Related links: